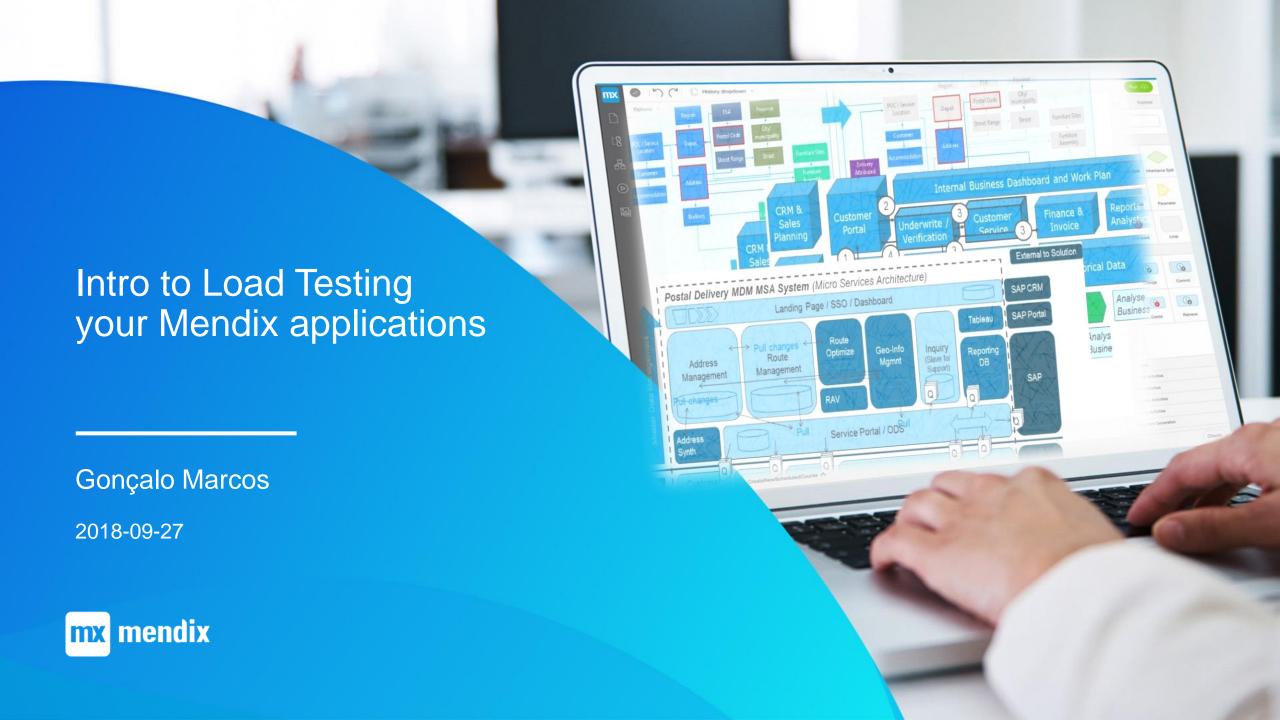

## Agenda

- Intro to Load Testing What, Why and How
- Load Testing Concepts and Context
- Load Testing with Mendix
- JMeter
- Demo 1 Create a test script using a recording tool
- Bottlenecks, Metrics, Improvements
- Demo 2 Optimized vs Non-Optimized pages
- Analyze Results
- Demo 3 How to create a record
- Load testing Best practices

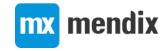

#### **Load Testing**

#### What?

Put application/system under load

#### Why?

- Real life conditions
- Know how the application will behave when load increases
- Identify performance issues and bottlenecks

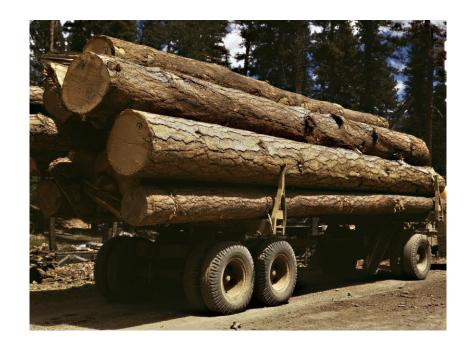

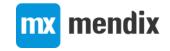

## **Load Testing**

- How?
  - Requests/sec
    - More users
    - Same users but less time between actions
      - Increased use of application
    - More use of services (service intensive app)
  - Data (3 months vs 12 months)

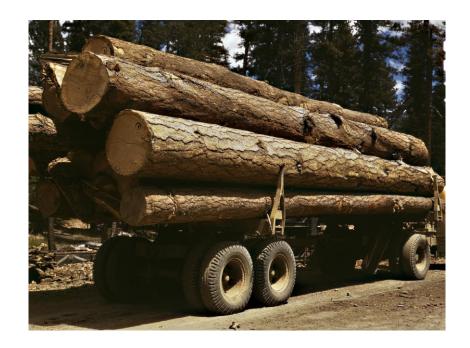

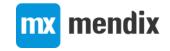

#### **Stress Test?**

- Going beyond the load test
- Find the breaking point

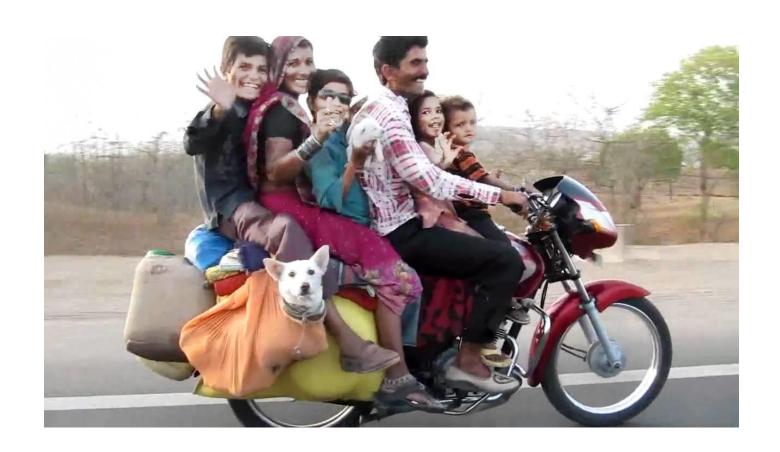

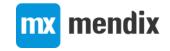

#### Load Test – HTTP vs Browser

- HTTP Requests
  - More scalable
  - Can't execute client-side scripts
  - Render time can be inferred
- Browser Simulation
  - More precise
    - Client side scripts are executed
    - Includes render time
  - Less scalable

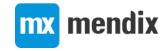

#### HTTP Requests

- Static content
  - Fetching images or javascript files
- Dynamic Content

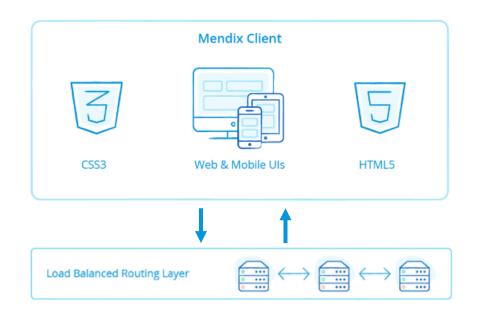

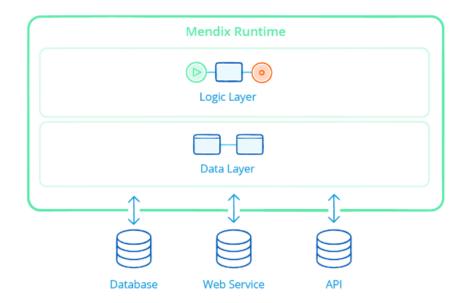

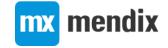

#### **HTTP Requests**

- Static content
  - Fetching images or javascript files
- Dynamic Content
  - Executing microflows or fetching objects

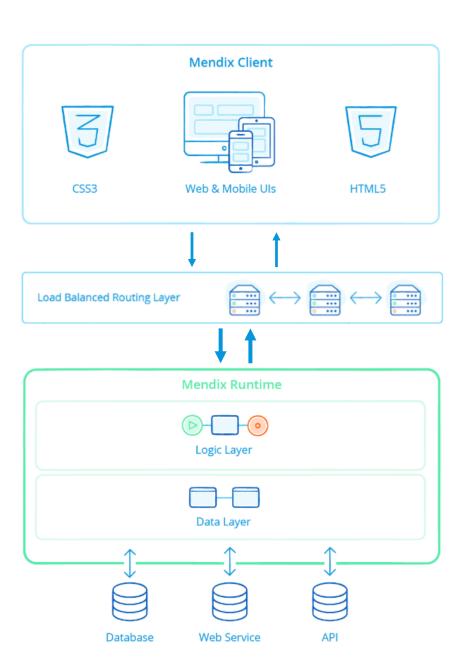

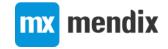

#### Mendix XAS requests

- Dynamic requests to Mendix runtime
  - E.g. Fetch actions or microflow execution calls

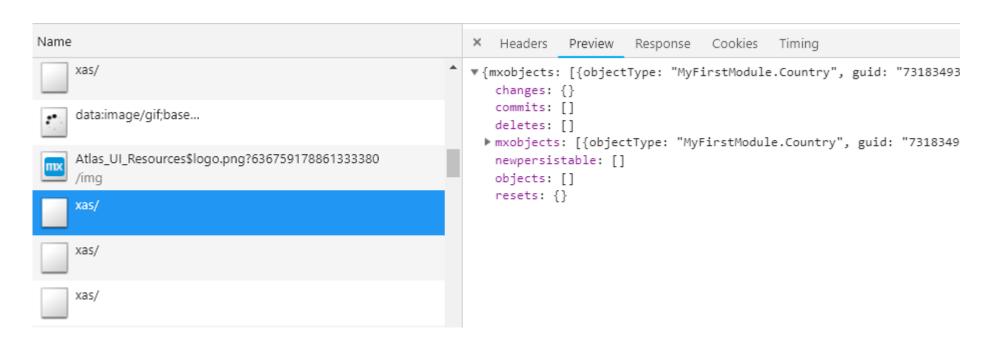

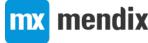

#### **CSRF** Token

- Cross-Site Request Forgery
  - Exploit web applications that trust your browser
- CSRF Tokens
  - prevent malicious requests by third party websites to web applications that trust your browser

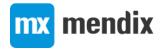

#### **CSRF** Token

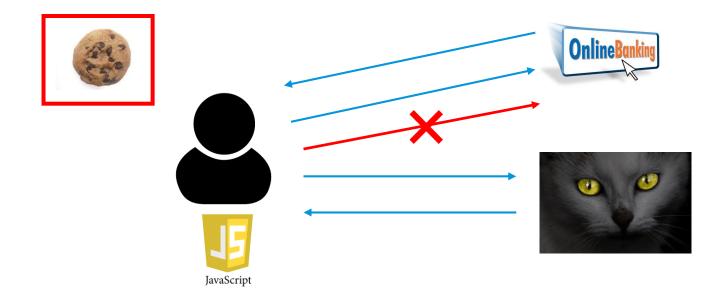

https://stackoverflow.com/questions/5207160/what-is-a-csrf-token-what-is-its-importance-and-how-does-it-work

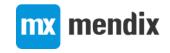

## Correlations – Dynamic Values

Request – Login

```
POST https://ukservices-accp.mendixcloud.com/xas/
POST data:
{"action": "login". "params": {"username": "optimized", "password": "Mendixl"}}
```

Response – CSRF token

```
{"csrftoken": "2ce7bdb6-60fa-474b-ad47-a7d38b08d998"
```

Request – Execute Microflow with CSRF token

```
POST https://ukservices-accp.mendixcloud.com/xas/
POST data:
{"action": "executemicroflow", "params": { "name": "MyFirstModule.DS GetEmployees",
]}, "changes":{}, "objects":[], "profiledata":{"1540314231570-0":116, "15403142316
40314232021-3":43}}
Cookie Data:
XASSESSIONID=997aced1-d5f2-44a9-919d-59269dc3lcfd; xasid=0.0de48f14-f1e6-41bc-
DeviceType=Desktop; Profile=Responsive
Request Headers
Connection: keep-alive
x-mx-reqtoken: 1540314232135-4
accept: application/ison
Origin: https://ukservices-accp.mendixcloud.com
content-type: application/json
Referer: https://ukservices-accp.mendixcloud.com/index.html
x-csrf-token: 2ce7bdb6-60fa-474b-ad47-a7d38b08d998
```

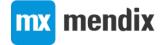

#### **JMeter**

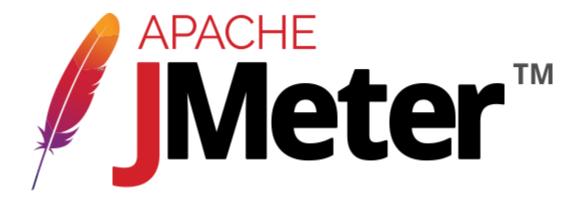

- Why
  - Free load testing tool
  - Protocol level
  - Powerful and flexible
  - Large ecosystem
  - Allows you to do large scale load testing with distributed set up
  - Lot of material online on how to use it

- Tools to create jMeter scripts (record http requests)
  - Blazemeter

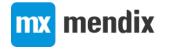

# Demo app

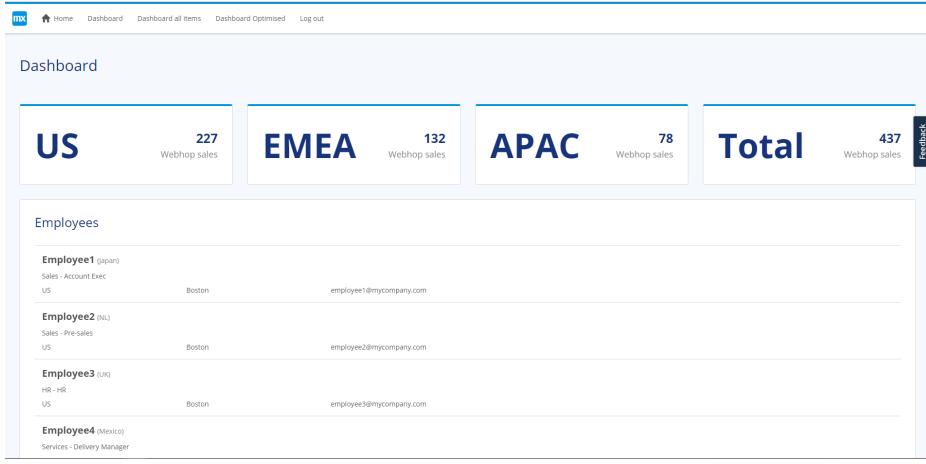

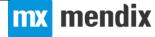

# Demo 1 – Create Test Script

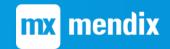

# Load Testing – How to check where the bottleneck is?

- Applications usually more than one system
  - Multiple applications
  - Infrastructure
- Metrics
  - Application Server
    - Memory
      - e.g. Too many objects in memory
    - CPU
      - e.g. Too many http requests
  - Database Server
    - CPU
      - Too many queries
      - Queries are too heavy and need to be optimised
      - Not enough or incorrect indexes
  - https://docs.mendix.com/developerportal/operate/trends-v4

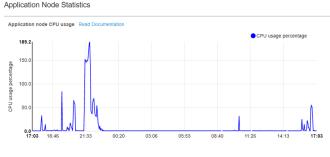

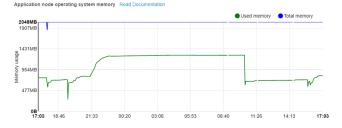

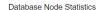

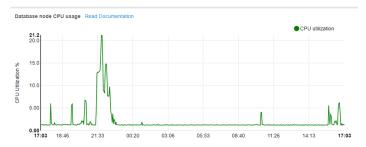

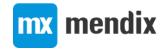

#### How many concurrent users?

- It depends so many things could influence the final numbers
  - How many users in total?
  - What's the think time between actions?
  - How heavy are the actions the users are executing?
  - How powerful are the servers?
    - CPU, RAM, HDD/SSD, etc
  - Was the app designed correctly following performance best practices
  - Were there custom improvements made to the app/infrastructure/db?
- Start with small number of users
- Only move to next stage once everything is 100%

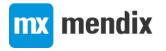

## What to scale/improve?

- Servers
  - Up or out
    - Out need to be for stateless
- Threads
  - Jetty (Mendix web server) threads
  - JVM threads
  - DB Connection threads
- Database
  - Indexes
  - Denormalizing
- Application
  - Follow best practices

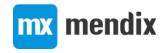

# Demo 2 – Non-optimized vs Optimized pages

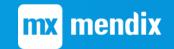

## Results (Non-Optimized) – Why?

- With 1 Employee
  - 10 xas requests from login page
    - Get session data
    - Retrieve by Id User
    - DS\_GetEmployees
    - Retrieve by Id Country
    - Retrieve by Id Department
    - Retrieve by Id Role
    - Retrieve by Id Region
    - Retrieve by Id Address
    - Retrieve by Id ContactInfo (Email)
    - Retrieve by Id County

- With 2 Employees
  - 17 (worst case unique values) xas requests from login page
    - Get session data
    - Retrieve by Id User
    - DS\_GetEmployees
    - Retrieve by Id Country x2
    - Retrieve by Id Department x2
    - Retrieve by Id Role x2
    - Retrieve by Id Region x2
    - Retrieve by Id Address x2
    - Retrieve by Id ContactInfo (Email) x2
    - Retrieve by Id County x2

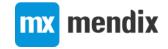

## Results (Optimized) – Why?

- With 1 Employee
  - 3 xas requests from login page
    - Get session data
    - Retrieve by Id User
    - DS\_GetEmployees

- With X Employees
  - 3 xas requests from login page
    - Get session data
    - Retrieve by Id User
    - DS\_GetEmployees

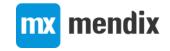

# Optimizations – Entities

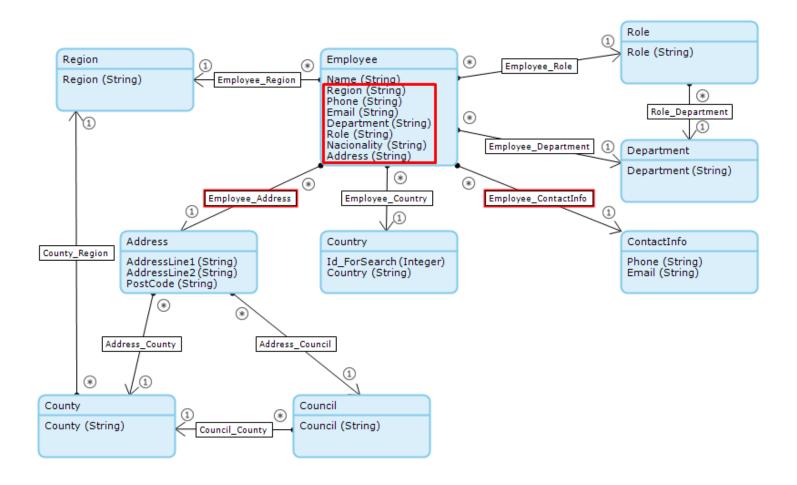

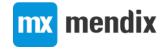

## Optimizations – Pages

Going over associations

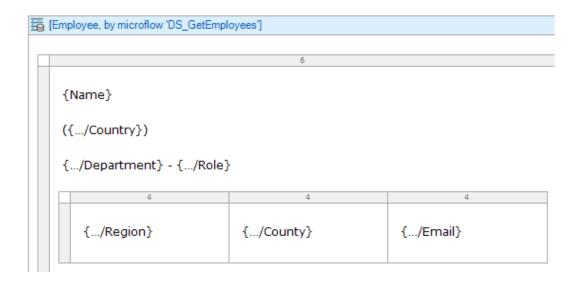

 Get data directly from single entity

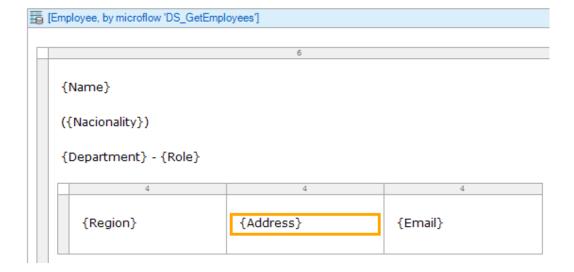

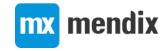

#### More info on Performance Optimisation

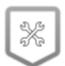

#### Optimize the Performance of your Apps

— Expert —

In this course you will learn which resources are available to you to quickly analyze and solve any performance issues in your apps.

# Detect and Resolve Performance Issues

Last update: Sep 24, 2018

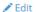

Any application can run into performance issues. Here are a number of possible performance issues you may run into, some root causes, and finally how you can resolve them.

#### Overview

The flow chart below, designed like a microflow, provides a great infrastructure for deciding how to troubleshoot and resolve performance-related issues. The rest of this article will be based on this flow.

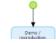

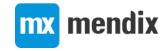

#### Create a Record

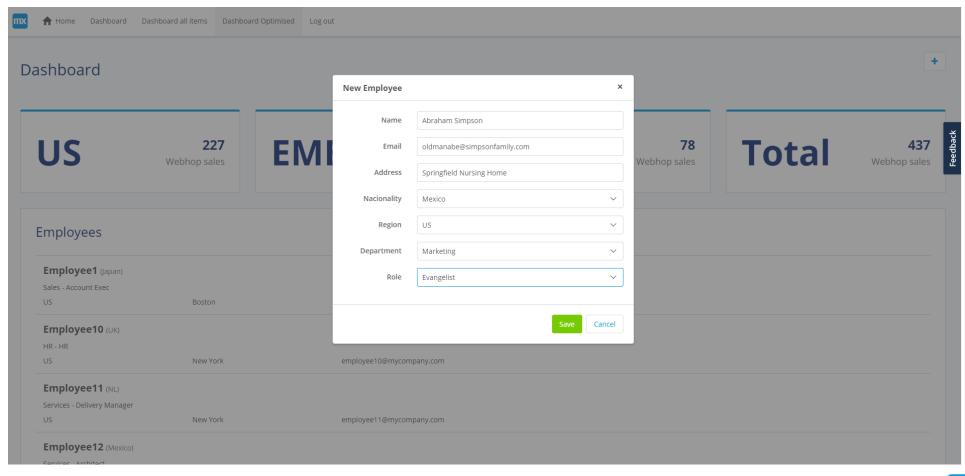

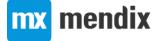

#### Correlations – POST Data

| HTTP Request                                                                                                    |                                                                                                    |              |          |
|----------------------------------------------------------------------------------------------------|----------------------------------------------------------------------------------------------------|--------------|----------|
| Name: POST Employee data                                                                                                    |                                                                                                    |              |          |
| Comments:                                                                                                    |                                                                                                    |              |          |
| Basic Advanced                                                                                                    |                                                                                                    |              |          |
| _ Web Server                                                                                                    |                                                                                                    |              |          |
| Protocol [http]: https                                                                                                    | Server Name or IP: \${BASE_URL_1}                                                                                    | Port Number: |          |
| HTTP Request                                                                                                    |                                                                                                    |              |          |
| Method: POST                                                                                                    | ∨ Path: xas/                                                                                                    | Content en   | ncoding: |
| Redirect Automatically Follow Redirects Use KeepAlive Use multipart/form-data for POST Browser-compatible headers                                                                                                    |                                                                                                    |              |          |
| Parameters Body Data Files Upload                                                                                                    |                                                                                                    |              |          |
|                                                                                                    | ecutemicroflow","par <mark>ams":{"name":"My</mark> FirstModule.ACT_CreateNewEmployee","mfParams":{"Employee":{"guid" |              |          |
| "\${EMPLOYEE_GUID}"]},"changes":{ \${EMPLOYEE_GUID} ":{"Name":{"value":"Bart Simpson"},"Email":{"value":"bart@eatmyshorts.com"},"Address":{"value":"Springfield"},                                                                                                    |                                                                                                    |              |          |
| "MyFirstModule.Employee_Country":{"value":"7318349394477058"},"MyFirstModule.Employee_Region":{"value":"3096224743817217"},"MyFirstModule.Employee_Department":{"value":"3096224743817217"},"MyFirstModule.Employee_Department*                                                                                                    |                                                                                                    |              |          |
| "8725724278030338"}, "MyFirstModule.Employee_Role":{"value":"7599824371187715"}}}, "objects":[{"objectType":"MyFirstModule.Employee", "guid": \${EMPLOYEE GUID}}, "hash":  \${EMPLOYEE_HASH}}, "attributes":{"Department":{"value":null}, "Role":{"value":null}, "Name":{"value":null}, "Address":{"value":null}, "Region":{"value":null},                                                                                                    |                                                                                                    |              |          |
| "MyFirstModule.Employee_Country":{"value":null}, "Email":{"value":null}, "MyFirstModule.Employee_ContactInfo":{"value":null}, "MyFirstModule.Employee_Role":{"value":null}, "MyFirstModule.Employee_Role":"value":null}, "MyFirstModule.Employee_Role":"value":null}, "MyFirstModule.Employee_Role":"value":null}, "MyFirstModule.Employee_Role":"value":null}, "MyFirstModule.Employee_Role":"value":null}, "MyFirstModule.Employee_Role":null}, "MyFirstModule.Employee_Role":"value":null}, "MyFirstModule.Employee_Role "MyFirstModule.Emplo |                                                                                                    |              |          |
| "Phone":{"value":null}, "MyFirstModule.Employee_Address":{"value":null}, "MyFirstModule.Employee_Region":{"value":null},                                                                                                    |                                                                                                    |              |          |
| "Nacionality":{"value":null}}}],"profiledata":{"1540314261697-13":43}}                                                                                                    |                                                                                                    |              |          |
| IIII I                                                                                                    |                                                                                                    |              |          |

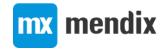

# Demo 3 – Create a Record

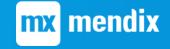

#### Best Practices – Load Testing

- Use production set up (same environment, data, and load)
- Use realistic test scenarios
- Increase load incrementally
- Do not increase number of users until everything passes 100%
- Ramp up period and think time
- When fixing issues, change 1 thing at a time
- Monitoring on whole infrastructure
- Involve right people

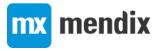

# Q&A

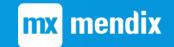